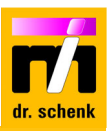

# **Modular Inspection Training**

**Level 1: Operator** training, duration **0.5 days** (Module 01 – 05)

**Level 2:** Inspection **expert** training, duration **3 days** (Module 01 – 10)

**Level 3: Optional extensions** for in-depth knowledge (Module 11 and 12)

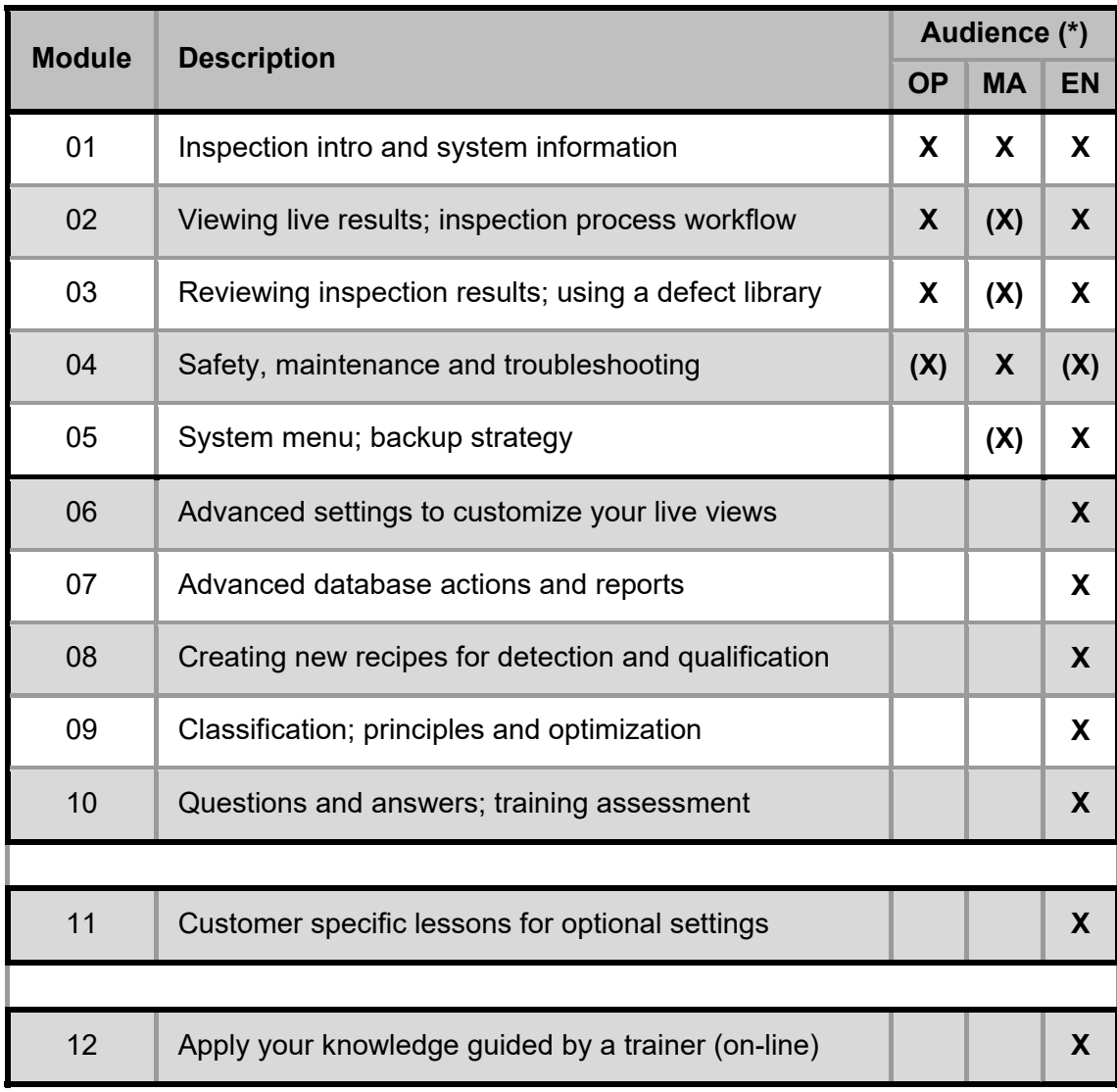

**\* OP:** Operators, user of the inspection system on the production line **MA:** Service and maintenance staff, first level support **EN:** Inspection experts, quality engineers, shift leaders, staff responsible for inspection recipes

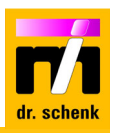

### **LEVEL 1: STANDARD USER TRAINING (MODULE 01 – 05)**

The **standard user training** concentrates on usage and maintenance of the inspection system to ensure reliable performance**. Necessary fundamentals** for monitoring and evaluation of results as well as basic knowledge mandatory for the inspection expert training (level 2) are transferred.

#### **Module 1: Inspection intro and system information**

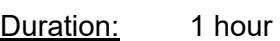

- Goals Why do we need inspection systems?
	- How does your inspection system work?

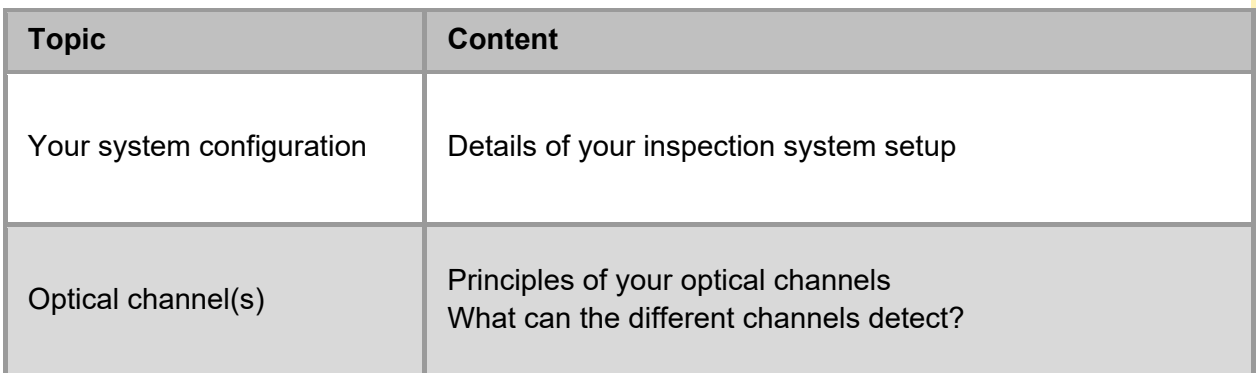

### **Module 2: Viewing live results, inspection process workflow**

#### Duration: 2 hours

- Targets: What does the "Visualization" display?
	- Displaying the results for quality control and process control live
	- Adjusting your inspection according to your production workflow

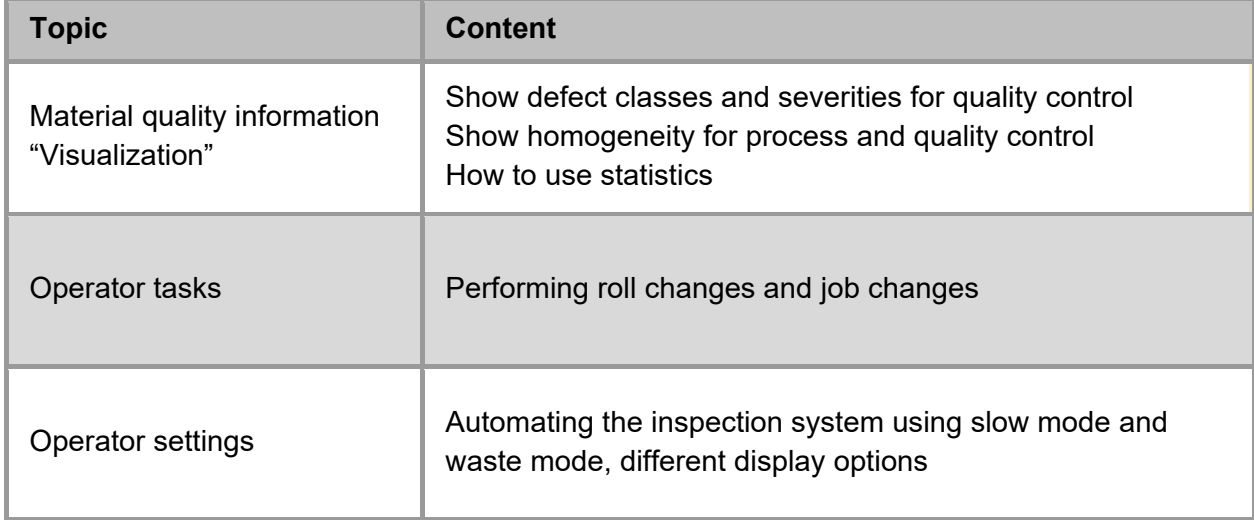

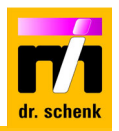

#### **Module 3: Reviewing inspection results, using a defect library**

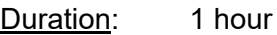

- Goals: Loading data from the database using the "PHC" software
	- Defect library and classification model creation

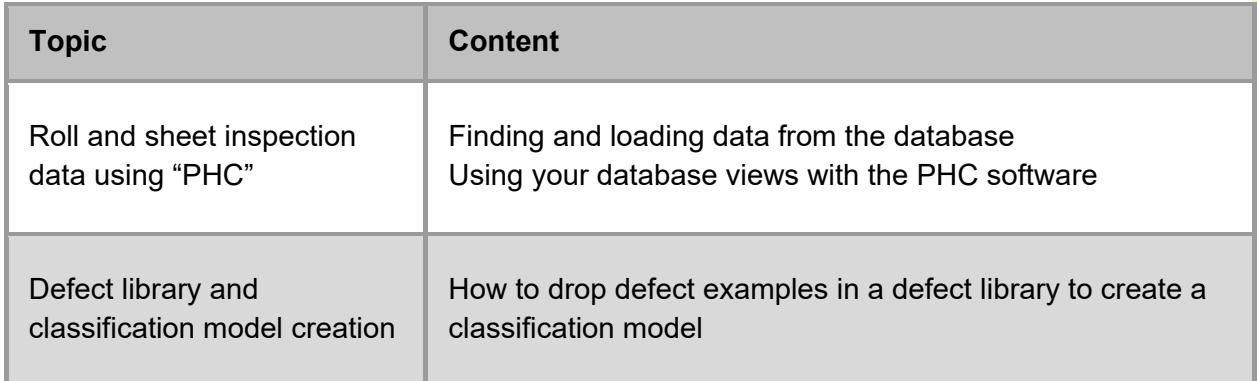

# **Module 4: Safety, maintenance and troubleshooting**

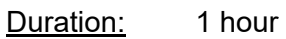

- 
- Goals: General safety information
	- Explanation of the necessary maintenance work and intervals
	- Reasons for warnings and alarms, troubleshooting

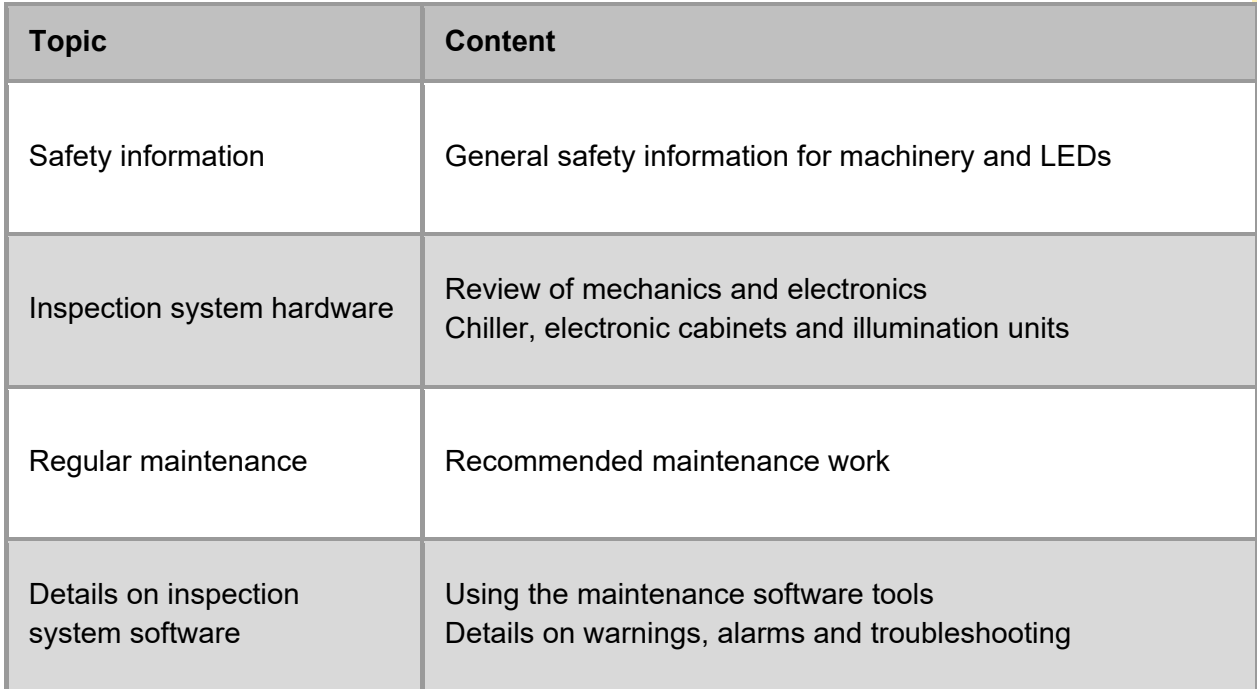

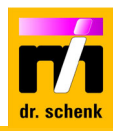

#### **Module 5: System menu, backup strategy**

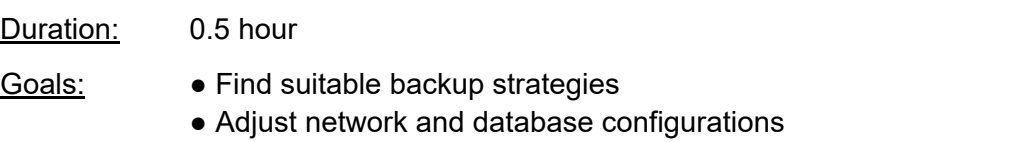

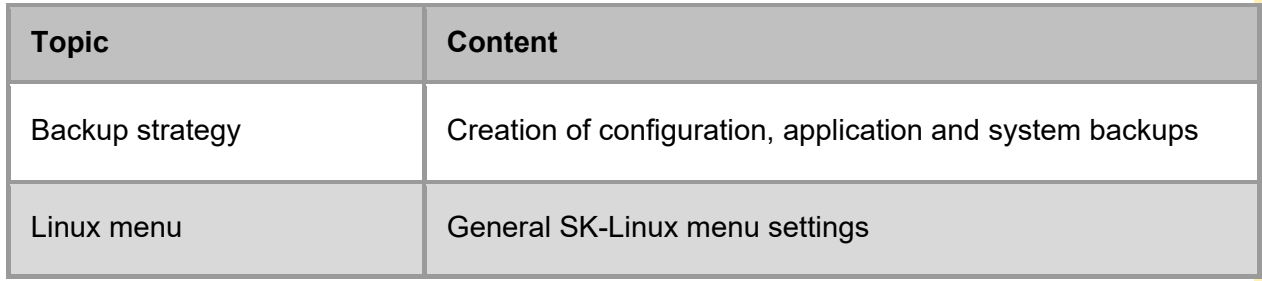

### **LEVEL 2: INSPECTION EXPERT TRAINING (MODULE 01 – 10)**

The **expert training** focuses on teaching the system new production recipes. All expert settings e.g. adjusting the views, adapting the system parameters and all fundamentals of a recipe are discussed. Besides the theory, a training recipe is created. General duration is 3 days.

#### **Module 6: Advanced settings to customize your live views**

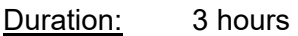

- 
- Goals: Get to know "Visualization" details through practical training
	- Adjust "Visualization" for quality control and process control

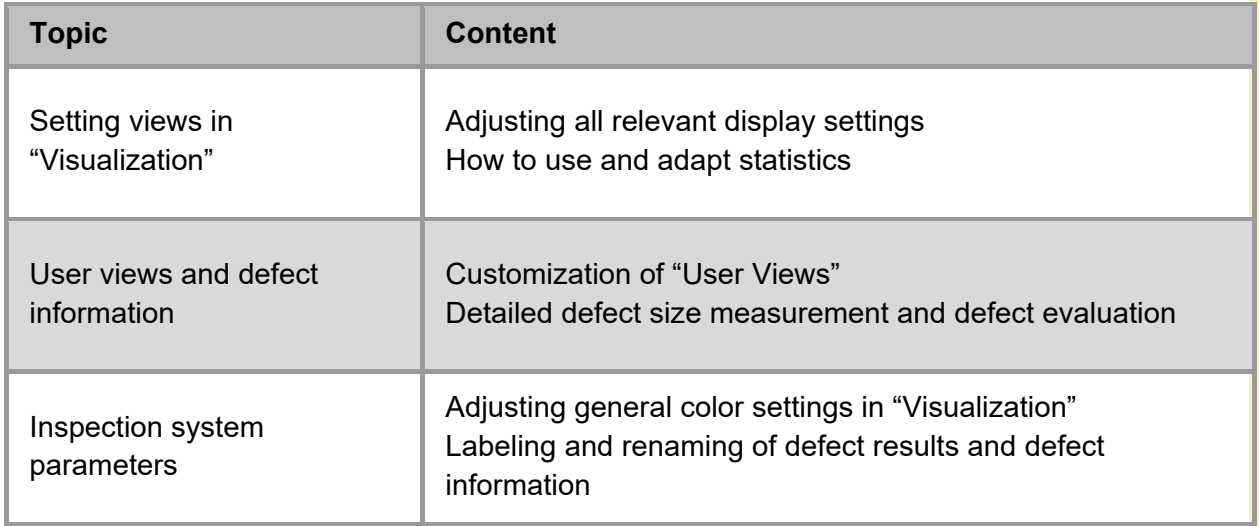

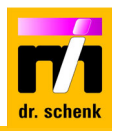

### **Module 7: Advanced database actions and reports**

Duration: 3 hours

- Goals: Configuring your database views for quality control and process control
	- Creating different reports

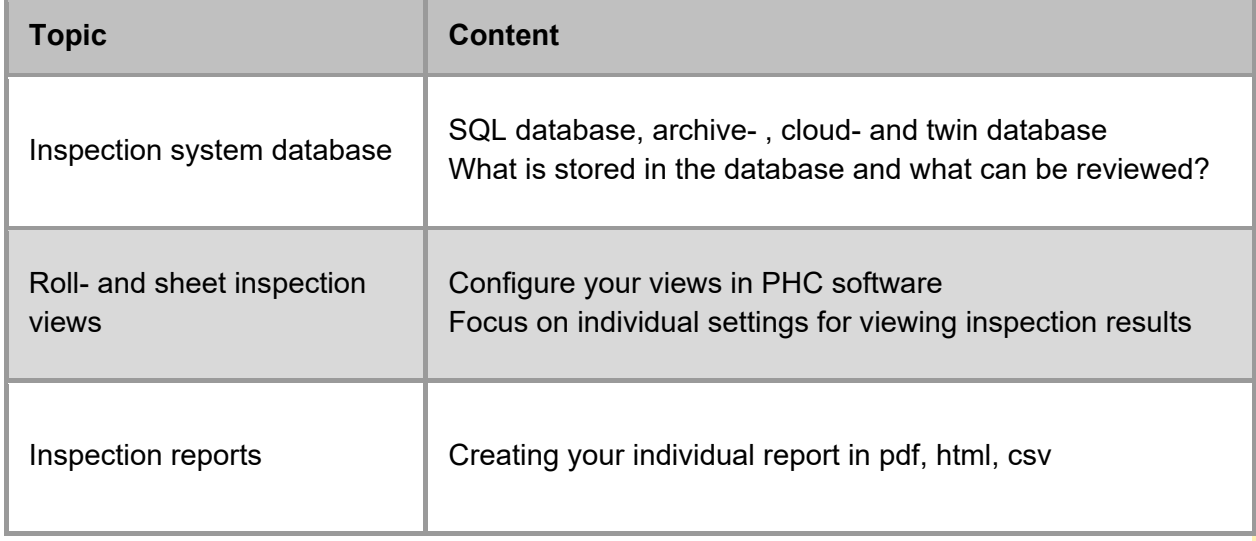

### **Module 8: Creating new recipes for detection and qualification**

Duration: 6 hours

- Goals: Optimizing your existing recipes
	- Creating new basic recipes for new products

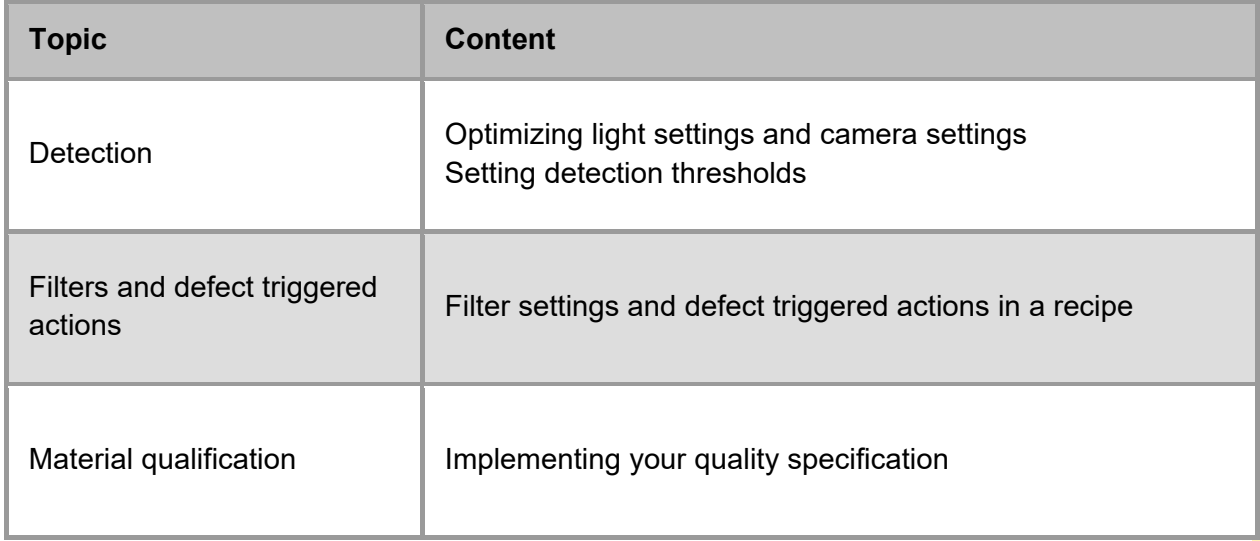

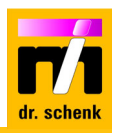

# **Module 9: Classification, principles and optimization**

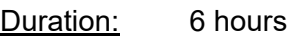

- Goals: Classifying a detected defect
	- Working with a defect library

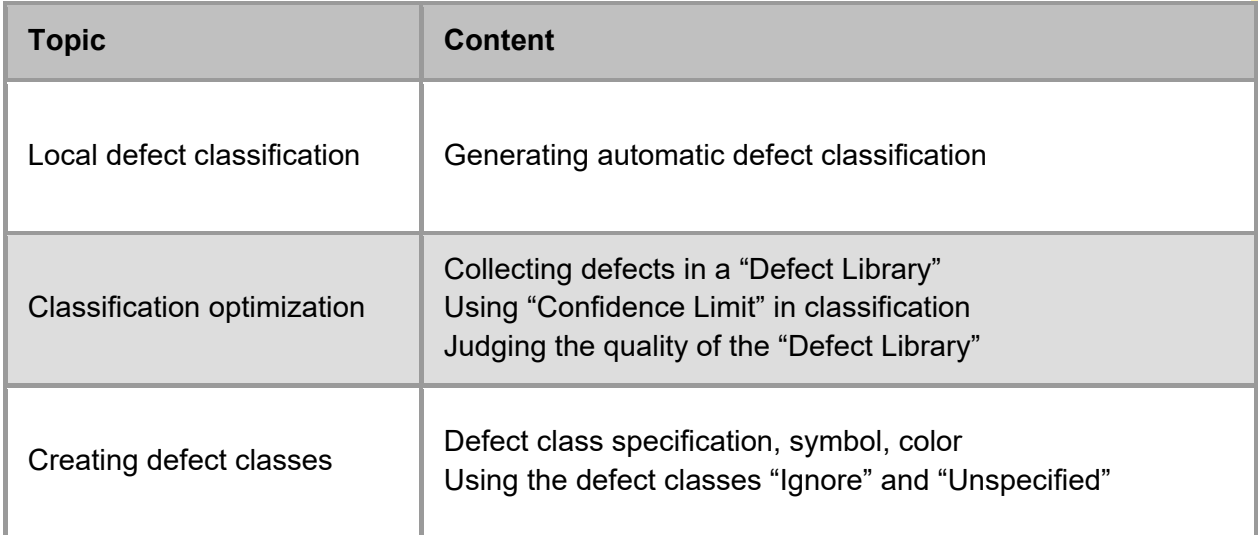

# **Module 10: Questions and answers, training assessment**

#### Duration: 2 hours

- Goals: Answering remaining questions
	- Reviewing your knowledge about inspection systems

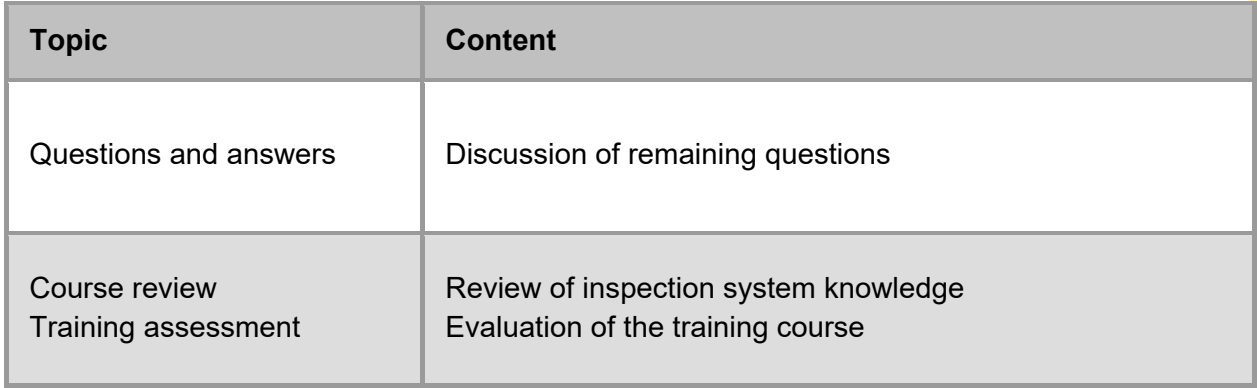

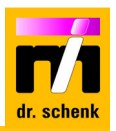

### **LEVEL 3: OPTIONAL EXTENSIONS FOR IN-DEPTH KNOWLEDGE**

Precondition: Level 2 training certificate

### **Module 11: Customer specific lessons for optional settings**

Duration: 2 - 4 hours per topic

- Goals: Getting to know the possibilities of your customer-specific function
	- Understand the benefits
	- Application and setting up the option

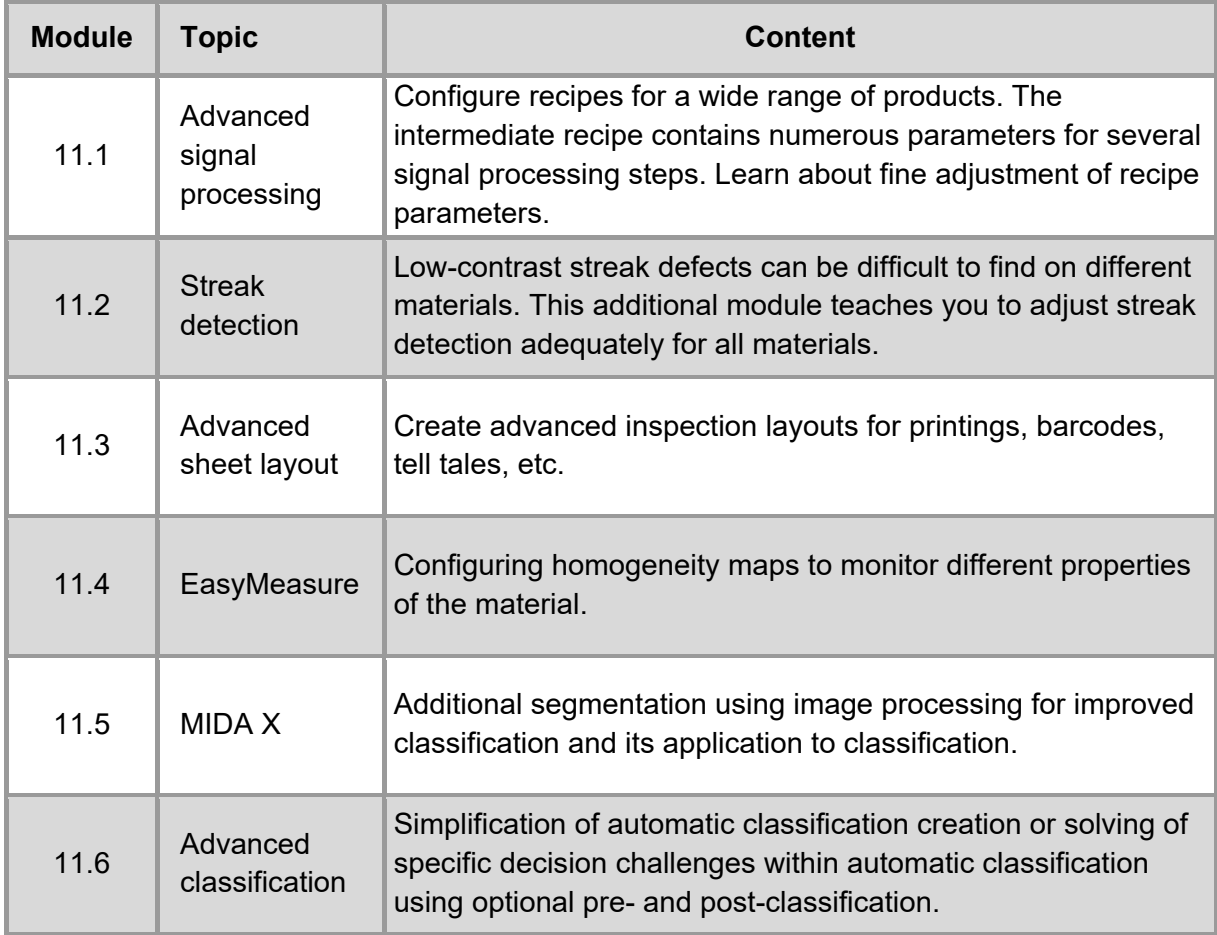

### **Online Module 12: Apply your knowledge guided by a trainer**

Duration: 2 - 4 hours per session

- Goals: Clarify arising questions on your onsite inspection system settings
	- Transfer your training knowledge to your onsite inspection tasks
	- Online support for fine adjustment of your inspection system recipes

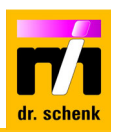

### **Training language**

Dr. Schenk training courses are typically conducted in English, German or Chinese. Depending on availability, additional language requirements can be accommodated upon request.

### **Training documentation**

Participants of the individual and expert training classes receive a personal training documentation kit as a printout or as a download link. The Dr. Schenk training material contains all training handouts and an additional training CD-R or a download link for presentations and system manuals.

### **Course information**

All modules include practical training on appropriate inspection systems, e.g. demo systems or customer systems.

### **Certificate of participation**

Participants of the individual and expert training classes receive a personalized certificate of participation.

### **Preconditions for onsite training**

The inspection system must be ready for operation. Meeting room with video projector and network connection to the inspection system must be available. Remote client i4.viz must be installed.

### **For further information or questions**

Please contact Dr. Schenk at

#### **www.drschenk.com**